# **CBSE | DEPARTMENT OF SKILL EDUCATION**

# **INFORMATION TECHNOLOGY (SUBJECT CODE - 402)**

# **MARKING SCHEME FOR CLASS X (SESSION 2022-2023)**

### **Max. Time: 2** Hours Max. Marks: 50

#### **General Instructions:**

- **1.** Please read the instructions carefully.
- **2.** This Question Paper consists of **21 questions** in two sections Section A & Section B.
- **3.** Section A has Objective type questions whereas Section B contains Subjective type questions.
- **4. Out of the given (5 + 16 =) 21 questions, a candidate has to answer (5 + 10 =) 15 questions in the allotted (maximum) time of 2 hours.**
- **5.** All questions of a particular section must be attempted in the correct order.
- **6. SECTION A - OBJECTIVE TYPE QUESTIONS (24 MARKS):**
	- **i.** This section has 05 questions.
	- **ii.** There is no negative marking.
	- **iii.** Do as per the instructions given.
	- **iv.** Marks allotted are mentioned against each question/part.
- **7. SECTION B – SUBJECTIVE TYPE QUESTIONS (26 MARKS):**
	- **i.** This section contains 16 questions.
	- **ii.** A candidate has to do 10 questions.
	- **iii.** Do as per the instructions given.
	- **iv.** Marks allotted are mentioned against each question/part.

## **SECTION A: OBIECTIVE TYPE OUESTIONS**

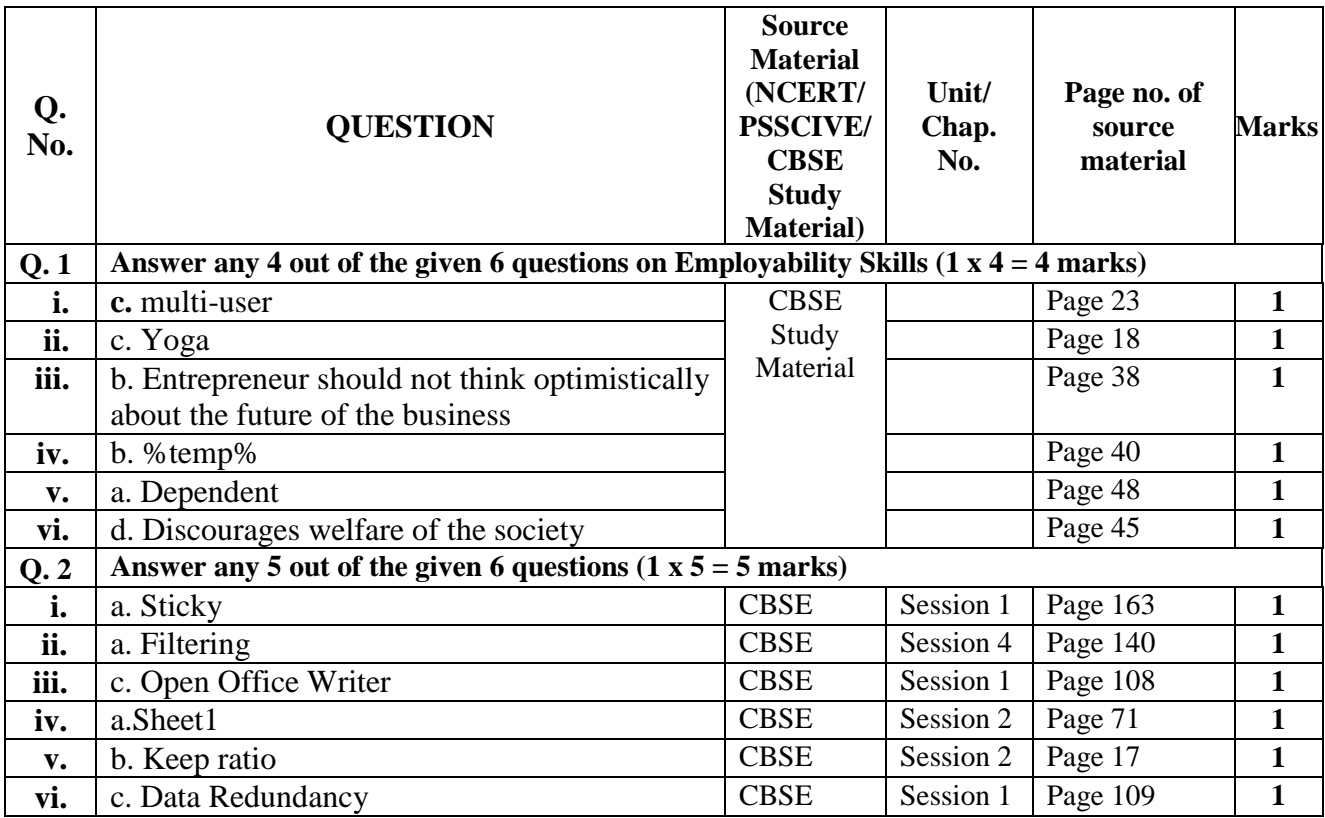

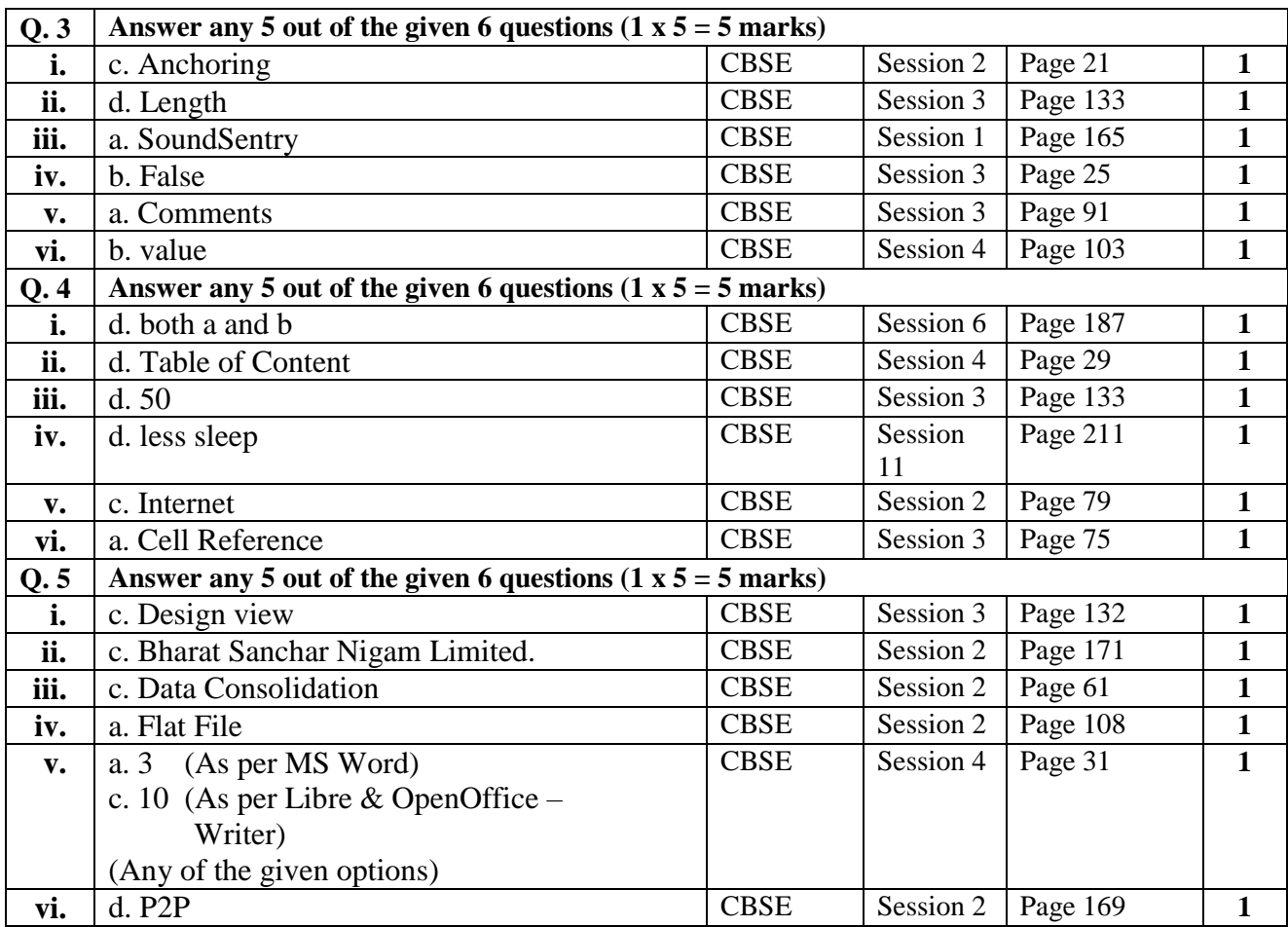

# **SECTION B: SUBJECTIVE TYPE QUESTIONS**

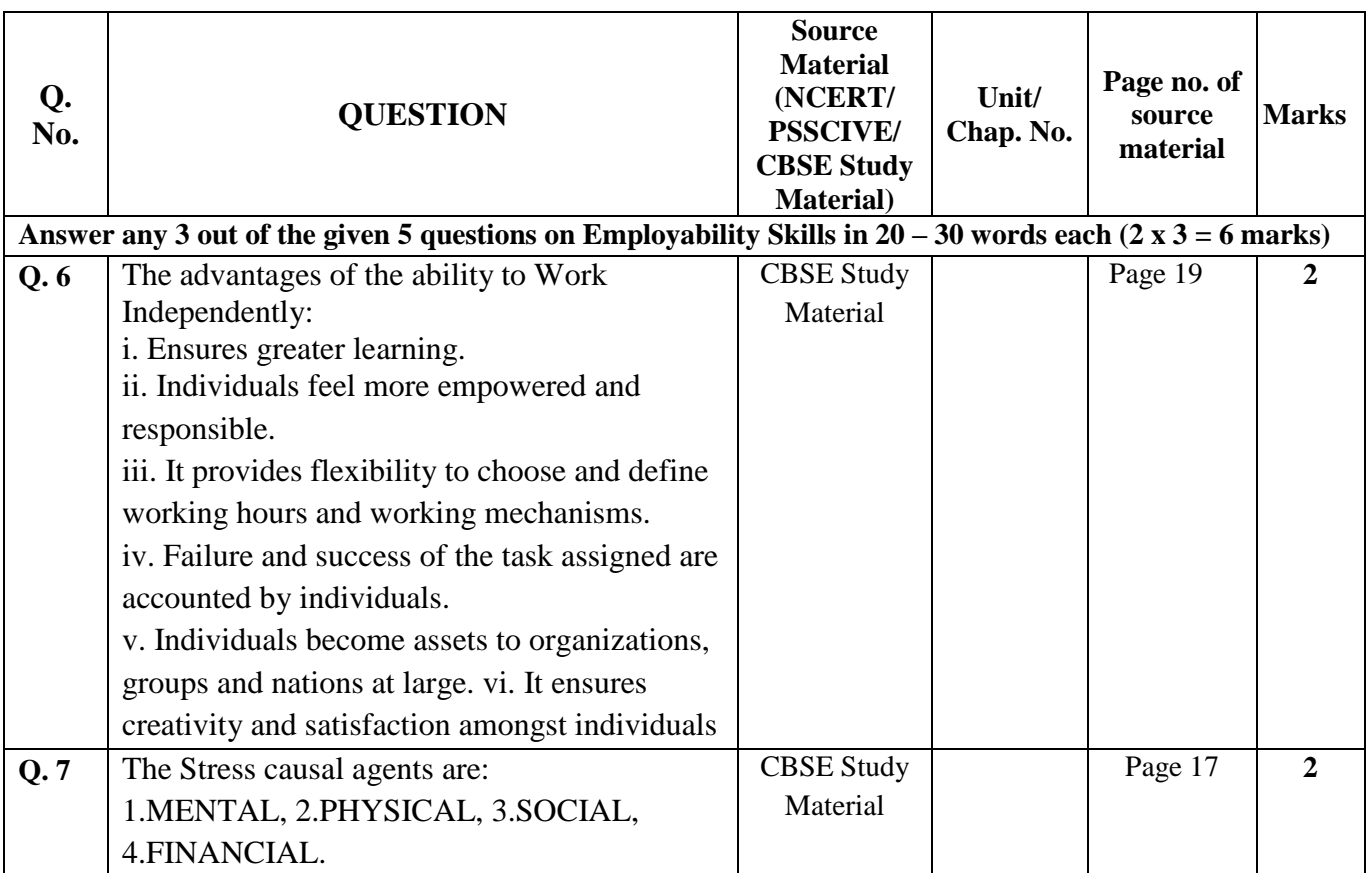

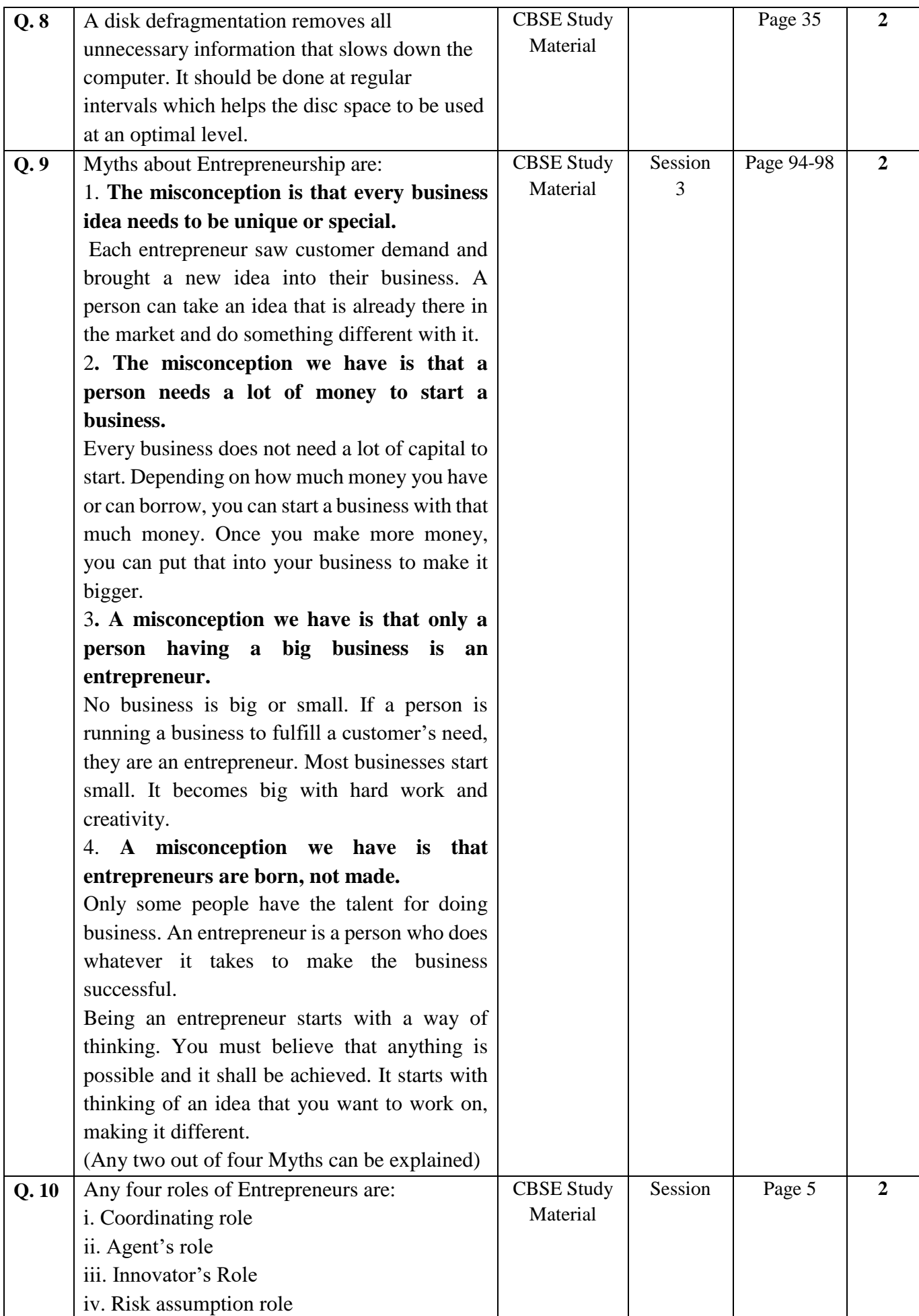

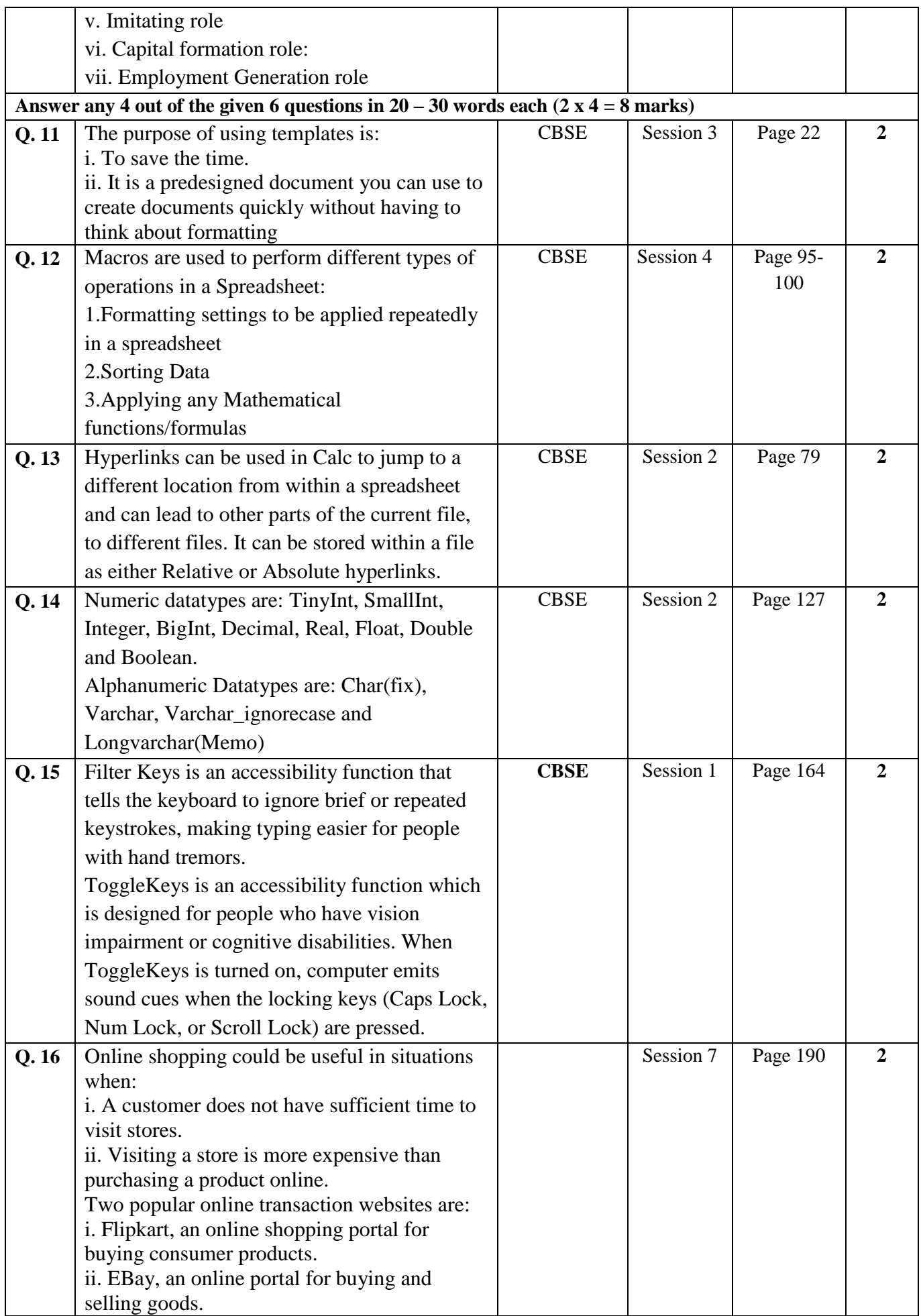

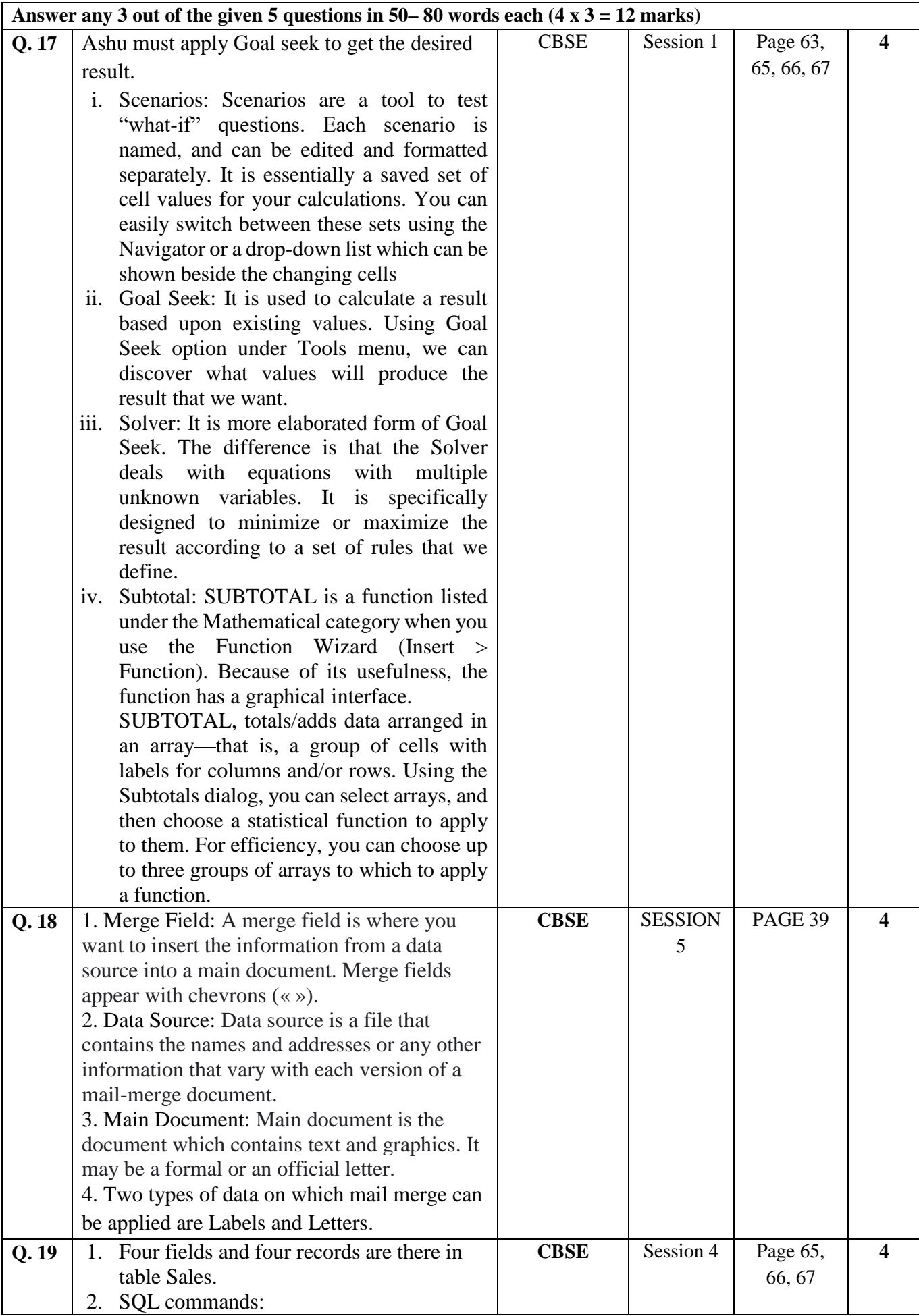

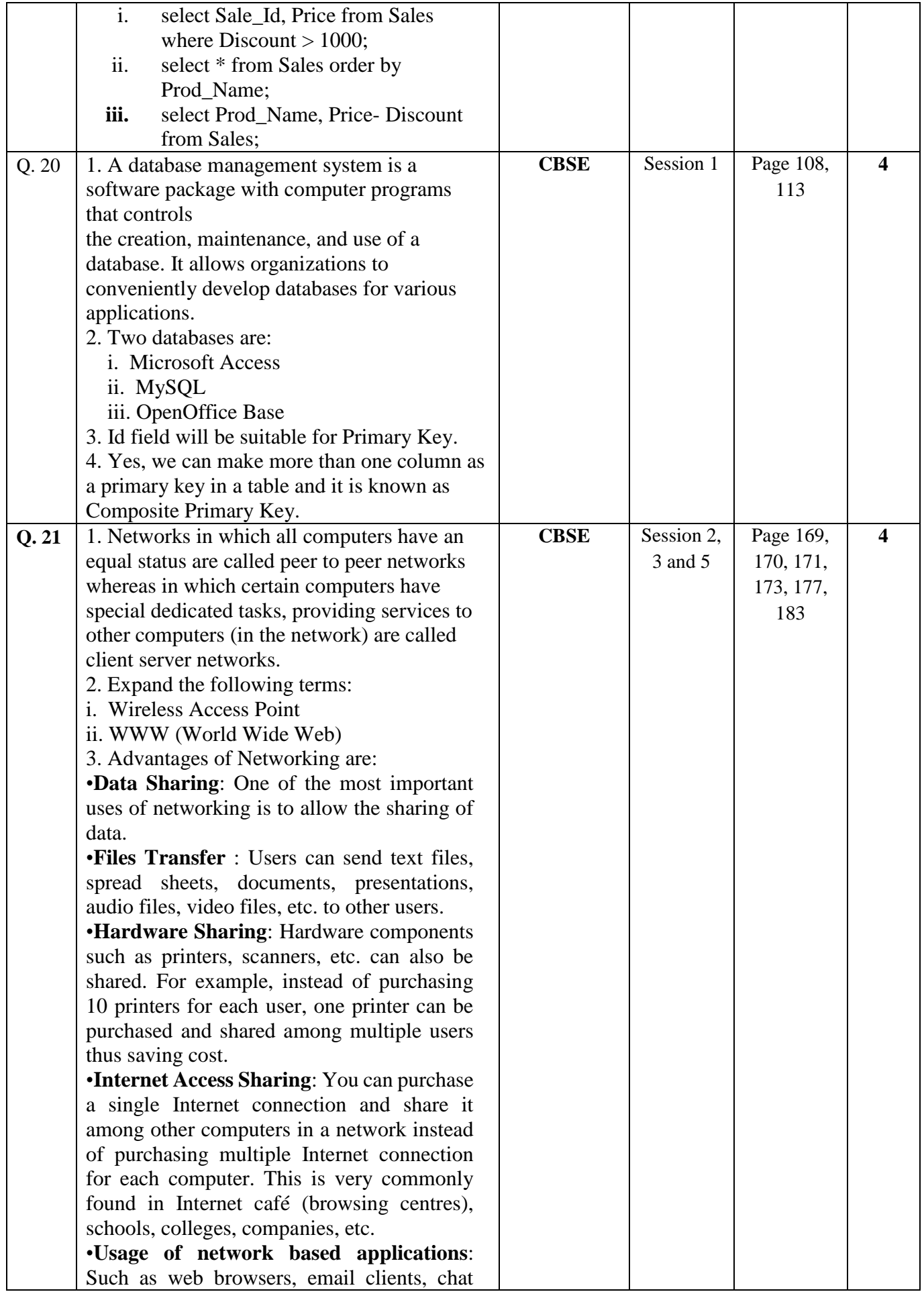

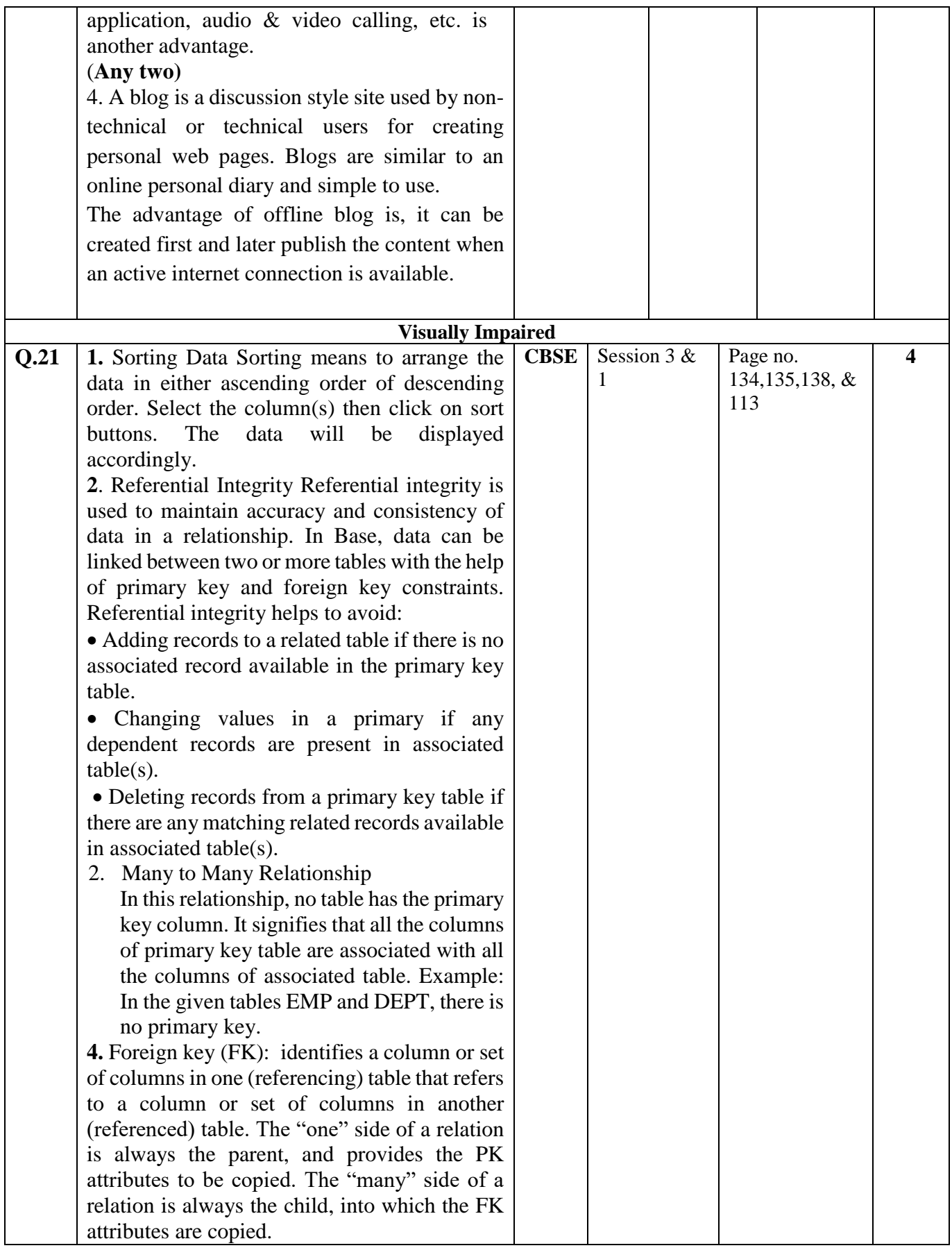